Tratamento das Equações, Implementação e **Resultados** 

#### **Roteiro**

 Equações **Discretização**  Algoritmos – Ciclo V Implementação **Extes realizados Resultados obtidos** 

# Modelos matemáticos - 1D

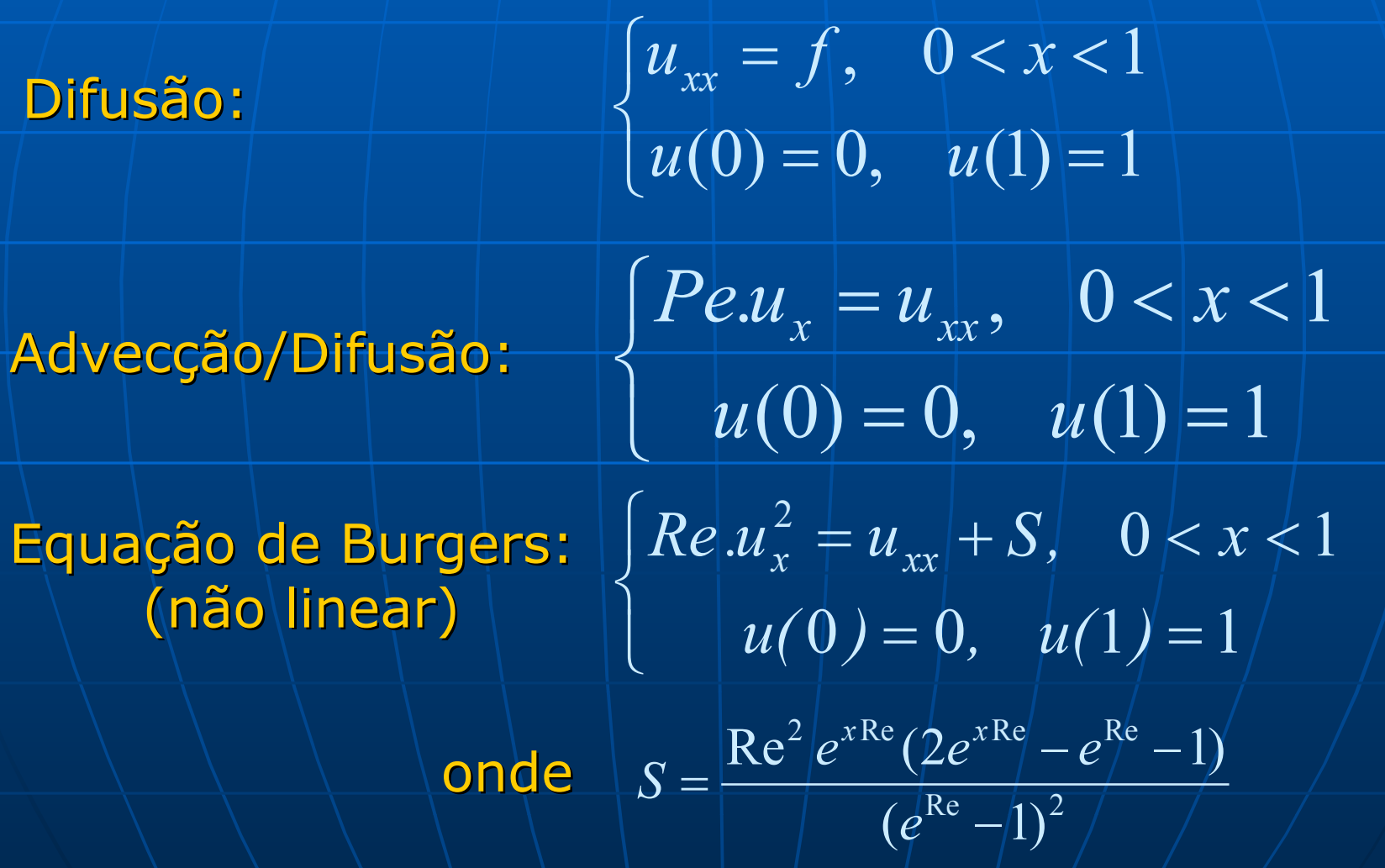

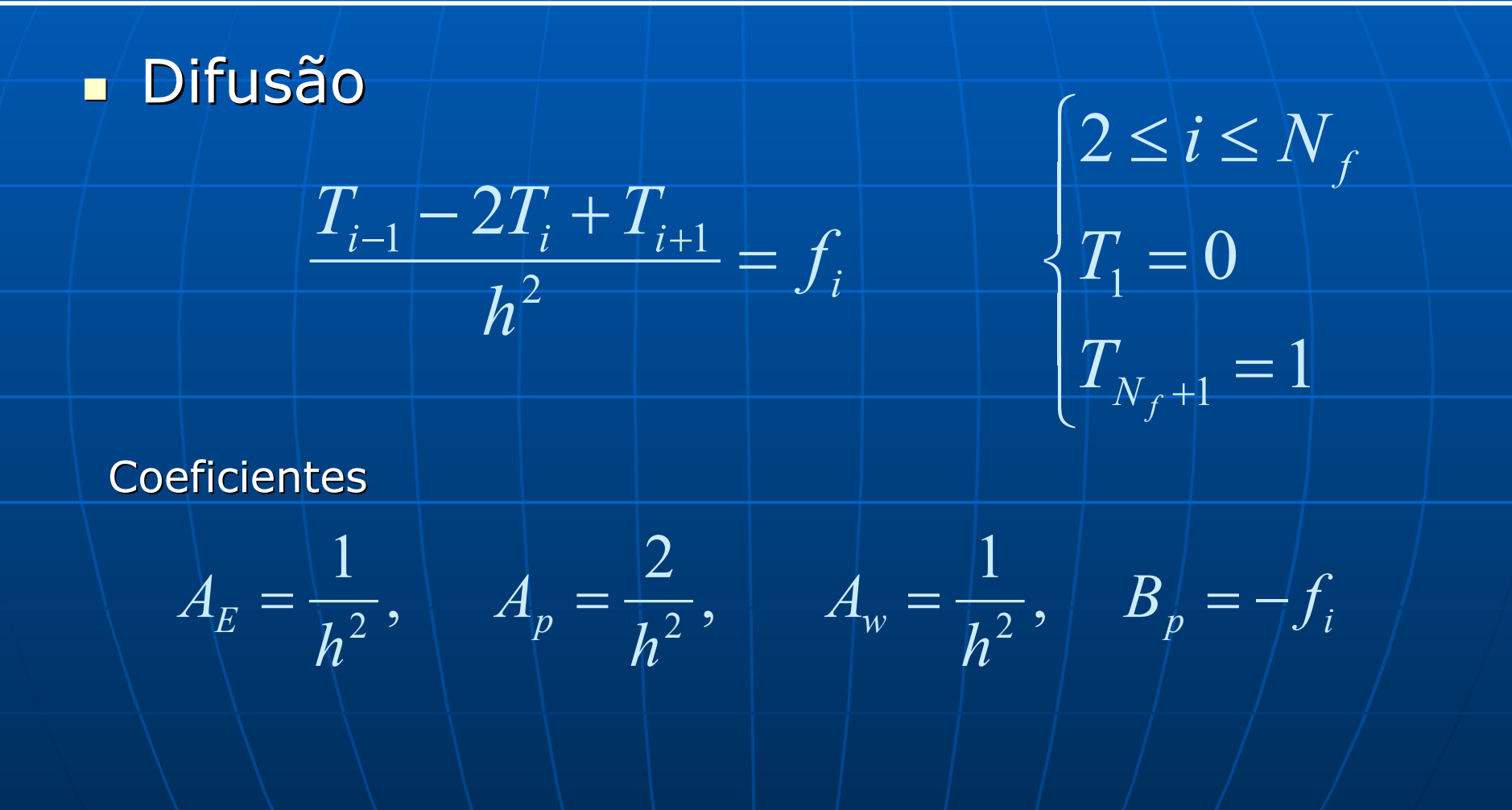

#### **- Advecção/Difusão**

$$
\frac{P e^{\frac{T_i - T_{i-1}}{h}}}{h} = \frac{T_{i-1} - 2T_i + T_{i+1}}{h^2} \qquad \qquad \begin{cases} 2 \leq i \leq N_f \\ T_1 = 0 \\ T_{N_f+1} = 1 \end{cases}
$$

**Coeficientes** 

$$
A_{E} = \frac{1}{h^{2}}, \quad A_{p} = \frac{2}{h^{2}} + \frac{Pe}{h}, \quad A_{w} = \frac{1}{h^{2}} + \frac{Pe}{h}, \quad B_{p} = 0
$$

**= Equação de Burgers (não linear)** |<br>|<br>|  $\begin{matrix} \begin{matrix} \end{matrix} \end{matrix}$ ᆕ 두  $\leq i \leq$  $\hspace{.1cm} + \hspace{.1cm}$  $-2\nu$ .  $+$ 두 an a  $\hspace{0.1mm} +\hspace{0.1mm}$  $-1$   $l-1$   $-1$   $l+1$ 1  $\rm 0$  $2v + v_{11}$  2  $Re \frac{1}{\sqrt{1-1}} = \frac{1}{\sqrt{1-1}}$  $\cdot$ 2 1  $1 - 2V_i + V_{i+1}$ 2<br>i-l 2  $N_f$ *f i i*  $\mathbf{v}_i$   $\mathbf{1}$   $\mathbf{v}_i$   $\mathbf{1}$   $\mathbf{v}_i$   $\mathbf{v}_i$   $\mathbf{v}_i$ *v v*  $i \leq N$  $h^2$   $+ S$  ${\cal V}$  *y*  $_{1}$   $\angle {\cal V}$   $_{2}$   $+$   ${\cal V}$ *h*  $\nu$  *v* 

Coeficientes

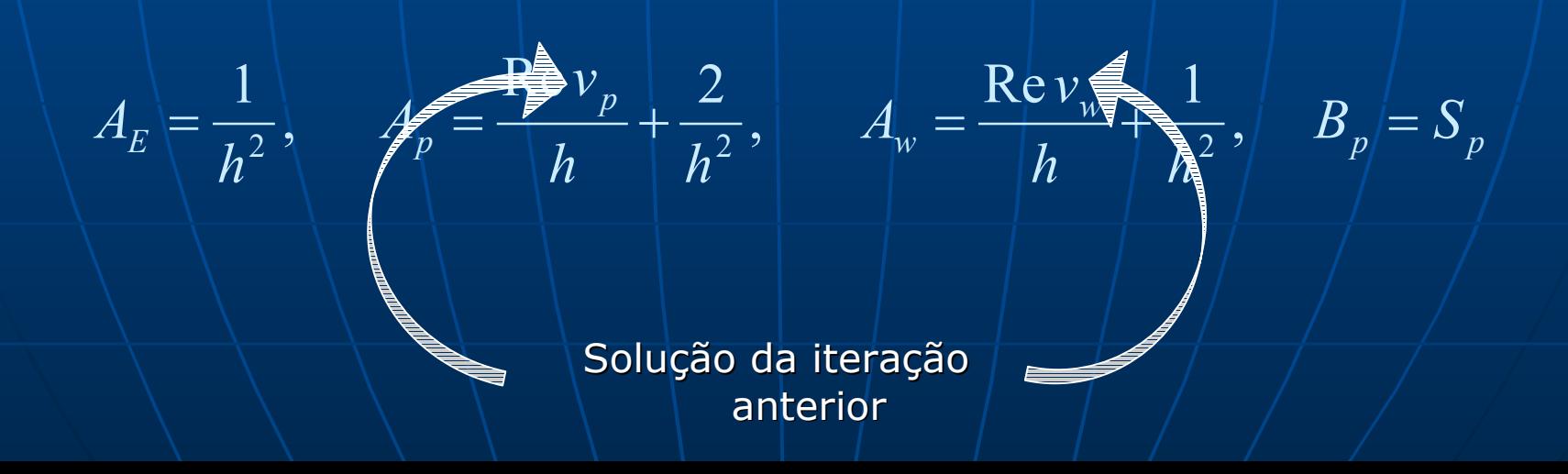

 $\mathbb{R}^2$  $\blacksquare$  A discretização conduz a um sistema de equações<br>conduz da forma da forma

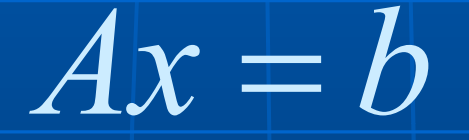

A matriz dos coeficientes (A), para os 3 casos, tem a seguinte estrutura

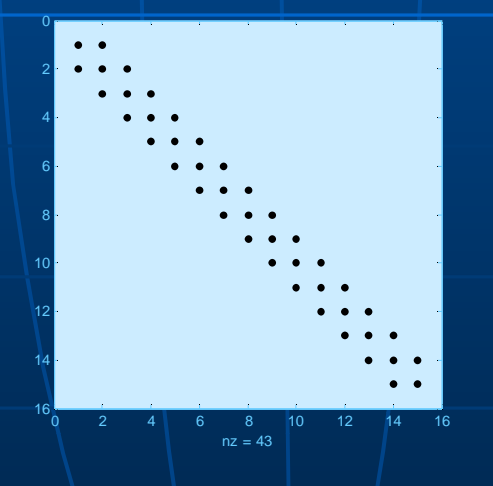

# **Algoritmos – Ciclo V**

#### **Linear (para dois níveis)**

Esquema de correção em malha grossa  $\nu^h \leftarrow CG\left(\!\nu^h\!,\mathcal{f}^h\right)$ 

 $\left( \int^h - A^h {\overline V^h} \right)$ *h h h h h h h h h h h h*  ${\rm Resolva} \; A^{2h}e^{2h} = r^{2h} \; {\rm na} \; {\rm malha} \; \Omega^{2h}$ *h h h h h h h h h h* Itere  $n_2$  vezes em  $A^n u^n = f^n$  na malha  $\Omega^n$  com aproximação inicial  $\nu$ Atualize  $v^n \leftarrow v^n + I_{2h}^n e$ Transfira o erro da malha grossa para a fina *eʰ ← Iʰ e<sup>2</sup>* Calcule o resíduo  $r^{2h} = I_{\scriptscriptstyle h}^{2h} (f^h - A_{\scriptscriptstyle\parallel}^h v)$ Itere  $n_{\!\scriptscriptstyle 1}$  vezes em  $A''u''=f''$  na malha  $\Omega''$  com aproximação inicial  $\nu$  $\leftarrow \nu^h + I_{\scriptscriptstyle 2h}^h e^2$ 

# **Algoritmos - Ciclo V**

#### $\blacksquare$  O trabalho do algoritmo

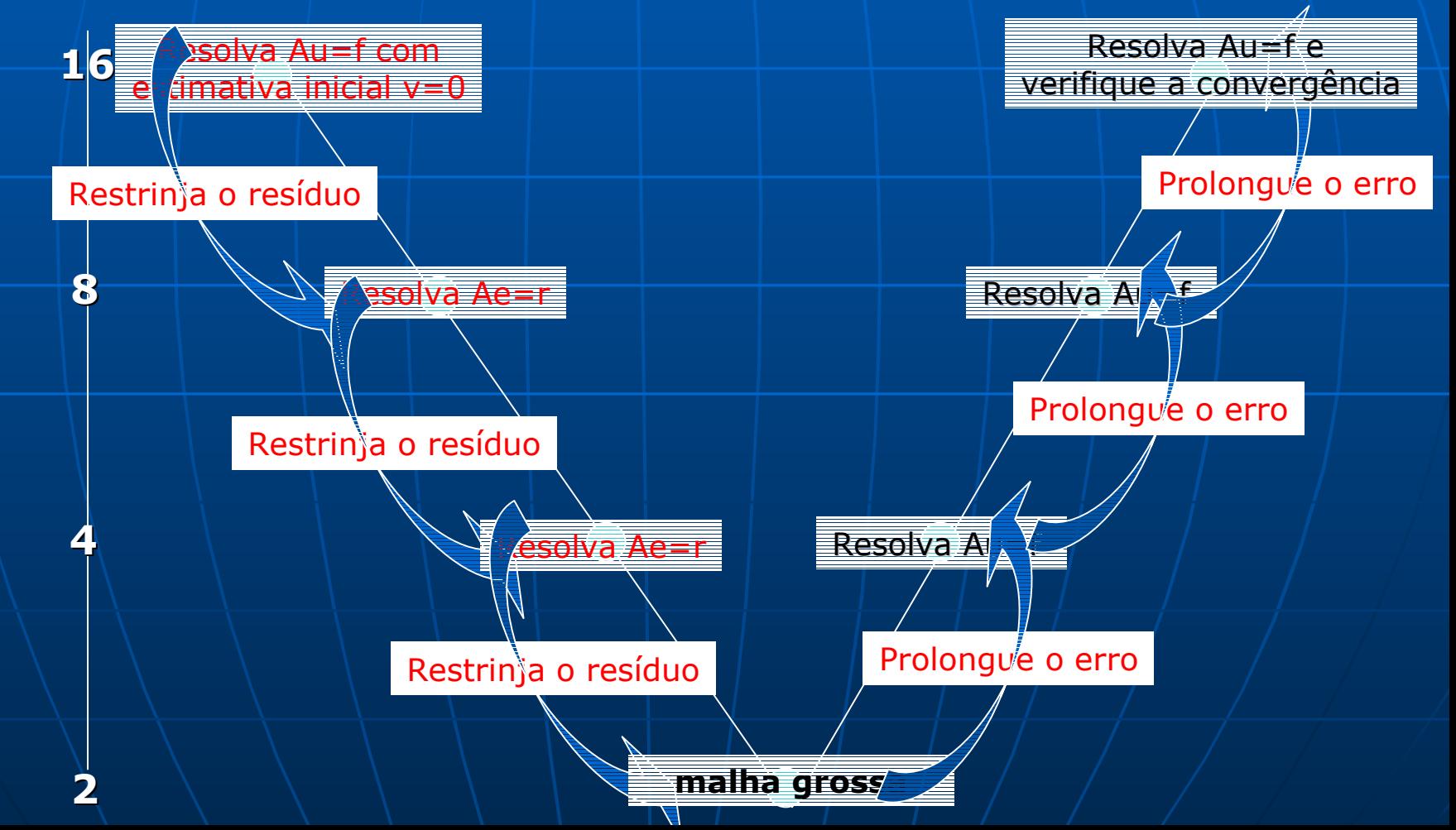

### Implementação

**Linguagem: fortran/95 - Condição de Fronteira de Dirichlet - Método das Diferenças Finitas ndona Malha Uniforme e Estruturada - Multigrid Geométrico - Ciclo V Buavizador: Gauss-Seidel Engrossamento padrão: 1/2 Restrição: Injeção:** Injeção **- Prolongação: Interpolação Linear** 

### Implementação

#### Como fazer a restrição e a Prolongação ?

Restrição: injeção

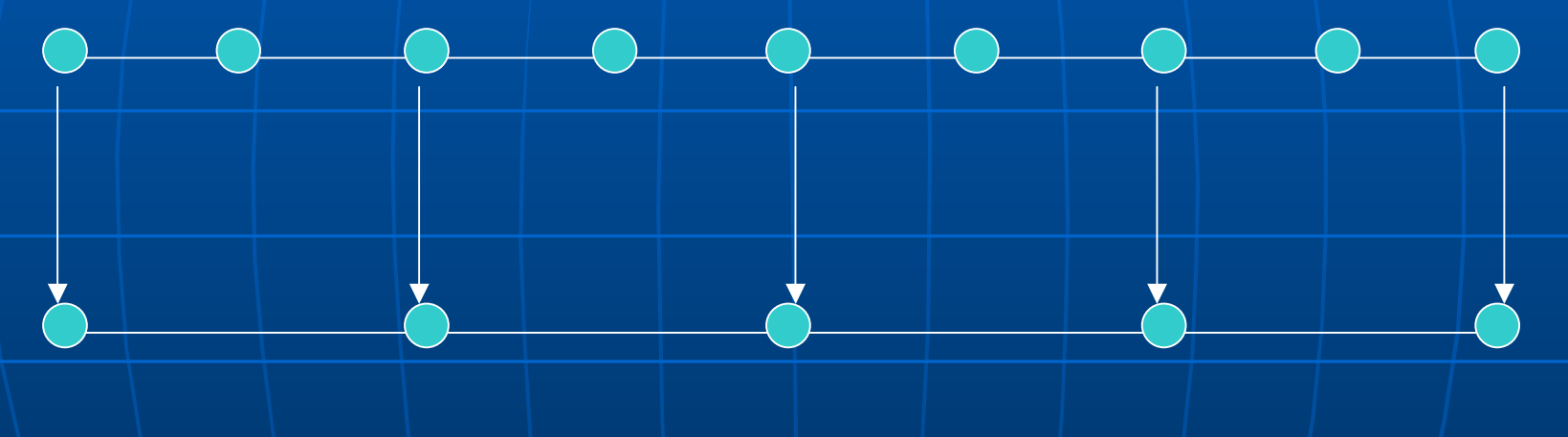

 $\langle \vec{\phi}_i^H \rangle = K_r \vec{\phi}_{cr}^h + (1 - K_r) \vec{\phi}_{cr+1}^h; \ \ | \ 2 \leq |i \leq N^H$  $c_r = ceiling \left( \frac{q}{p}(i-1) \right), \quad K_r = cr \left[ \frac{q}{p}(i-1) \right), \quad N^H = N^h \cdot \frac{p}{q}$ ceiling  $: \mathbb{R} \to Z \quad x \mapsto$  ceiling  $(x) = \min\{z \in Z / z \geq x\}$ 

## Implementação

Prolongação: Interpolação Linear

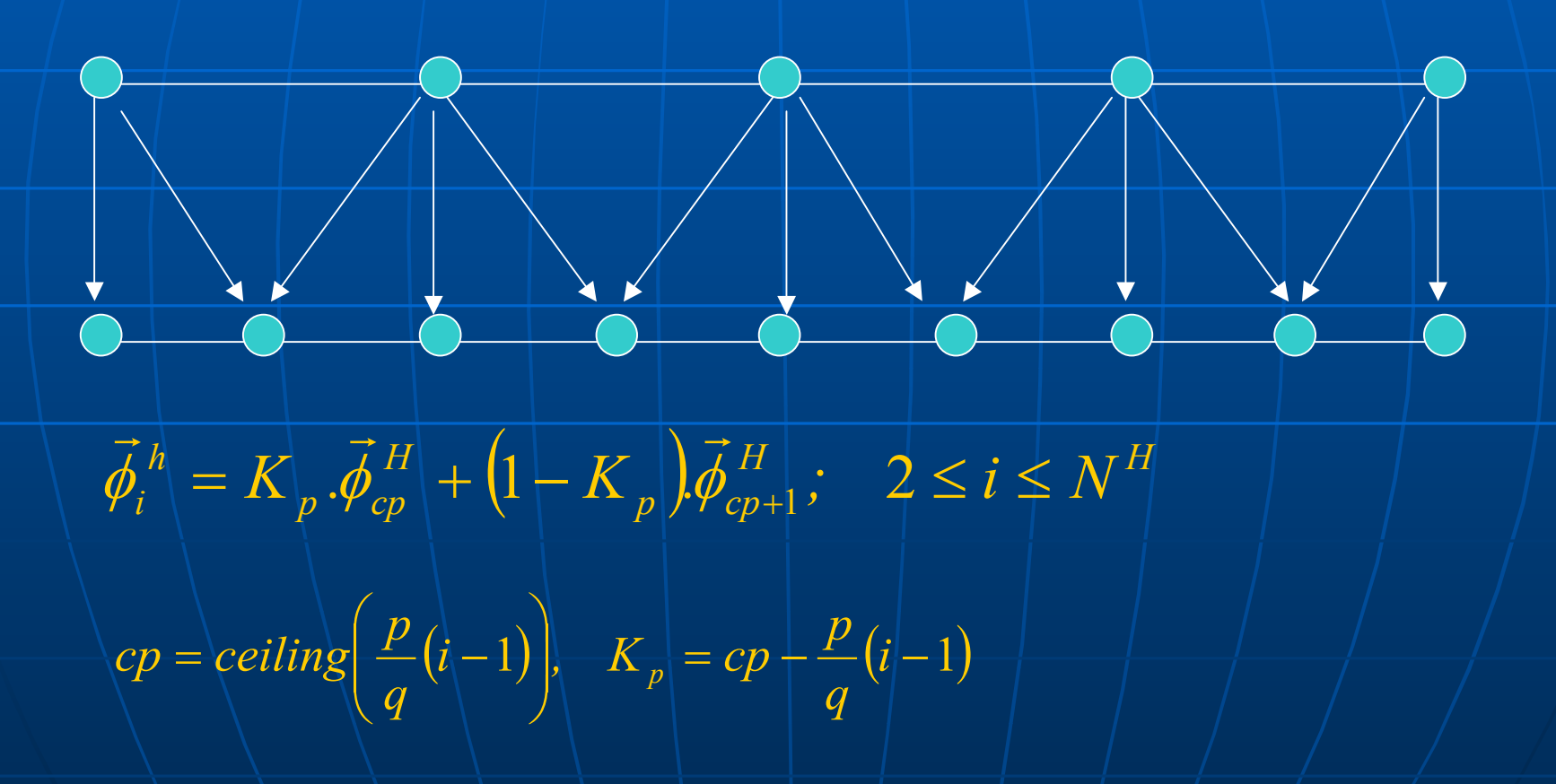

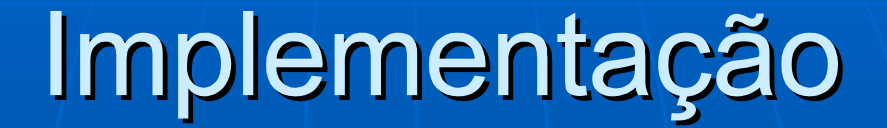

#### **O programa O programa**

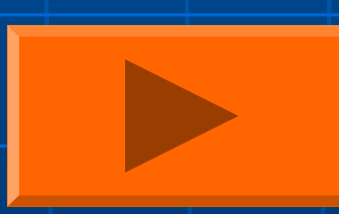

### **Testes realizados**

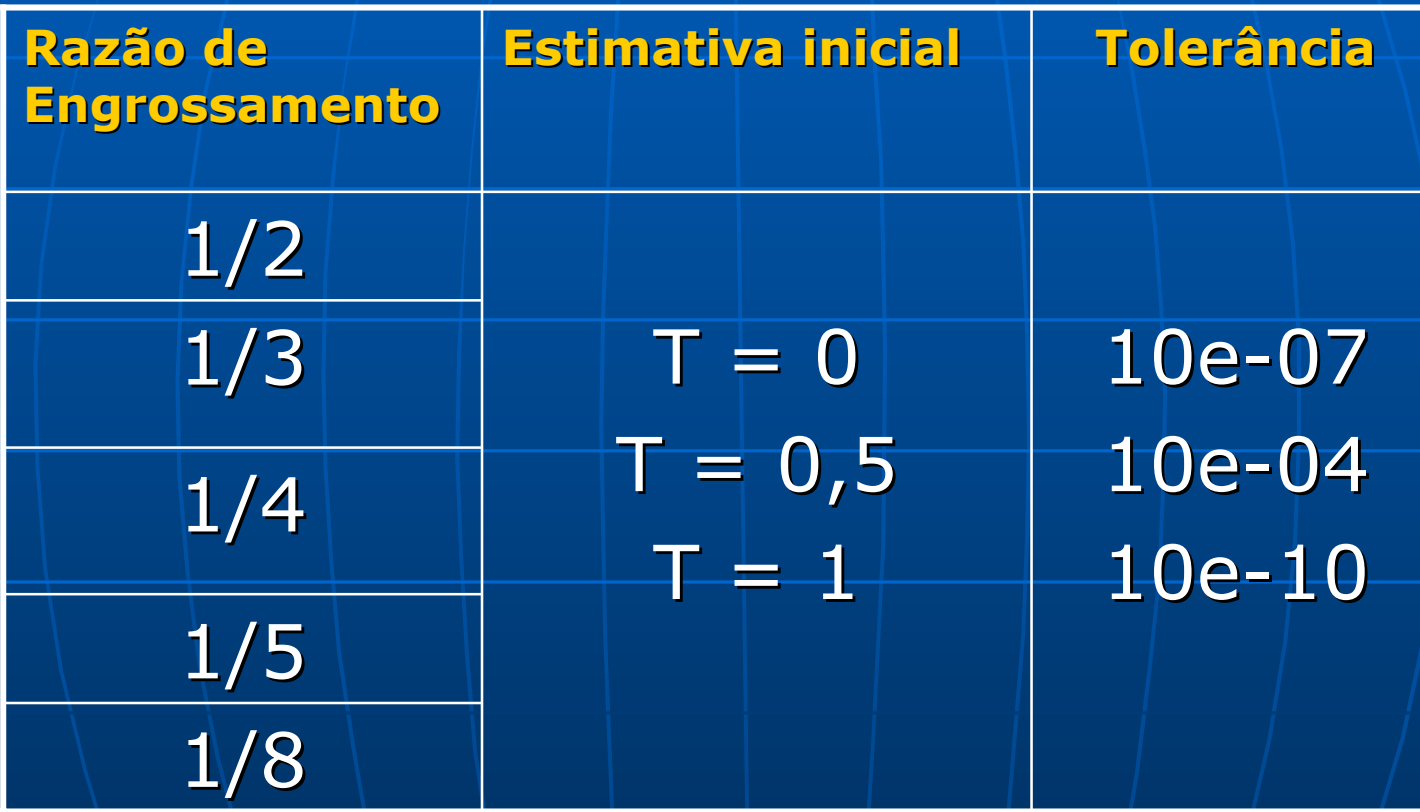

Para cada razão de engrossamento foi testado as 3 tolerâncias e as 3 condições iniciais.

### **Resultados obtidos**

#### Difusão

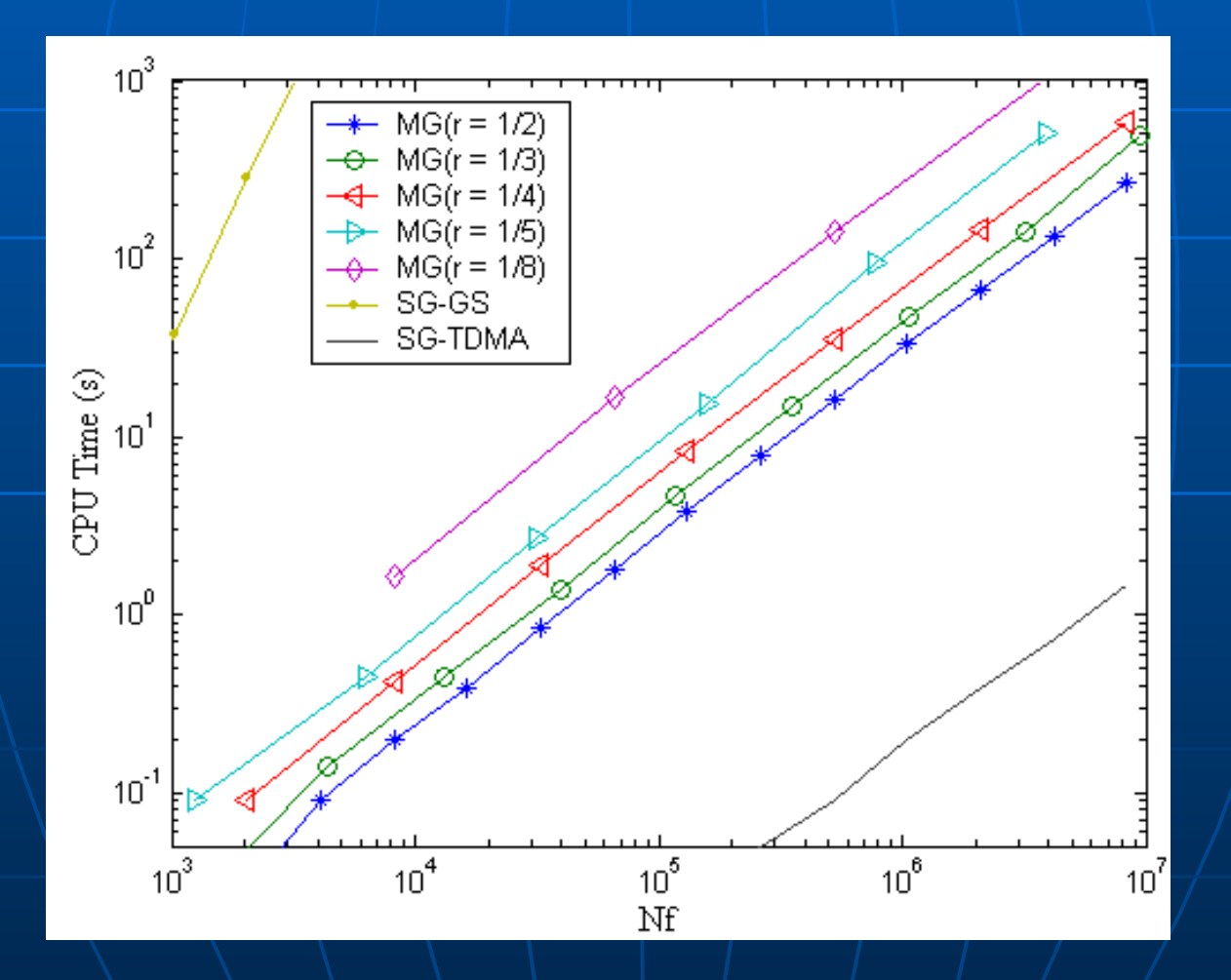

### **Resultados obtidos**

#### Advecção/Difusão

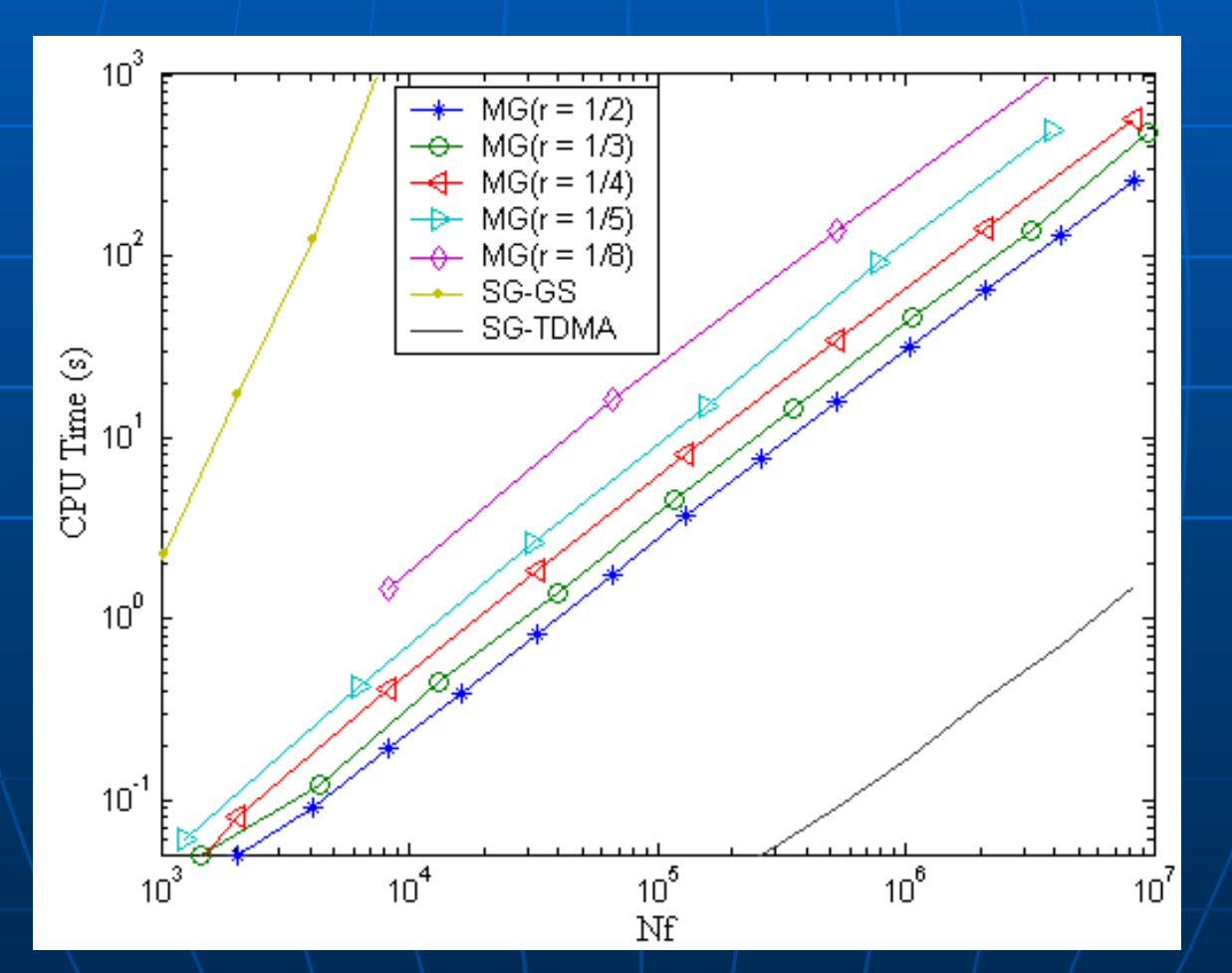

#### **Resultados obtidos**

#### Equação de Burgers

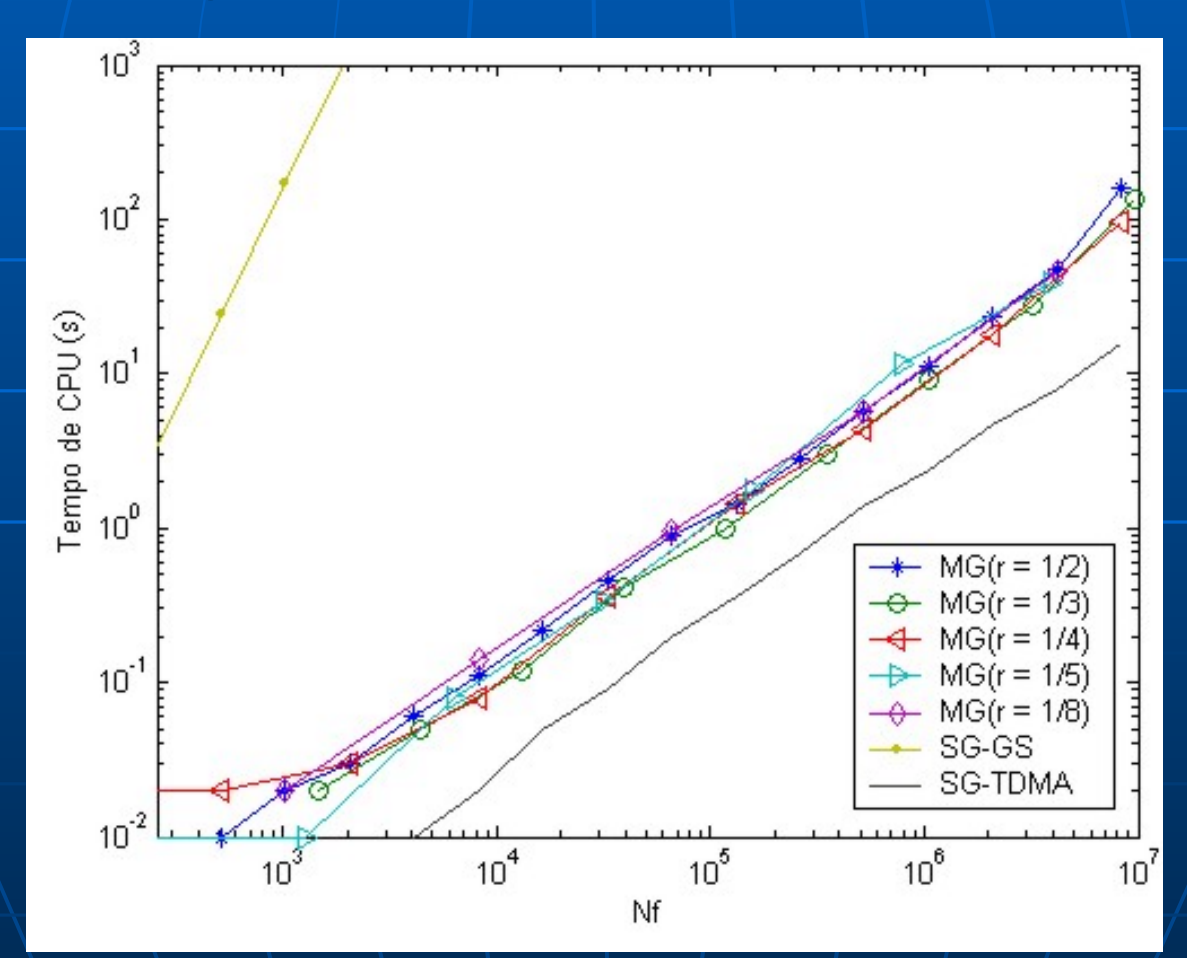

Tratamento das Equações, Implementação e **Resultados**